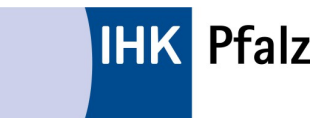

IHK Pfalz Tel.: 0621 5904-2041 oder - Finanzanlagenvermittlerregister - 0621 5904-2042 Rheinallee18-20 67071 Ludwigshafen

## **Antrag auf Löschung der Eintragung von Mitarbeitern, die bei der Beratung und Vermittlung mitwirken (für jede Person gesondert auszufüllen) das Finanzanlagen-Vermittlerregister**

## **1. Erlaubnisinhaber**

FAV Registernummer

 $\Gamma$ 

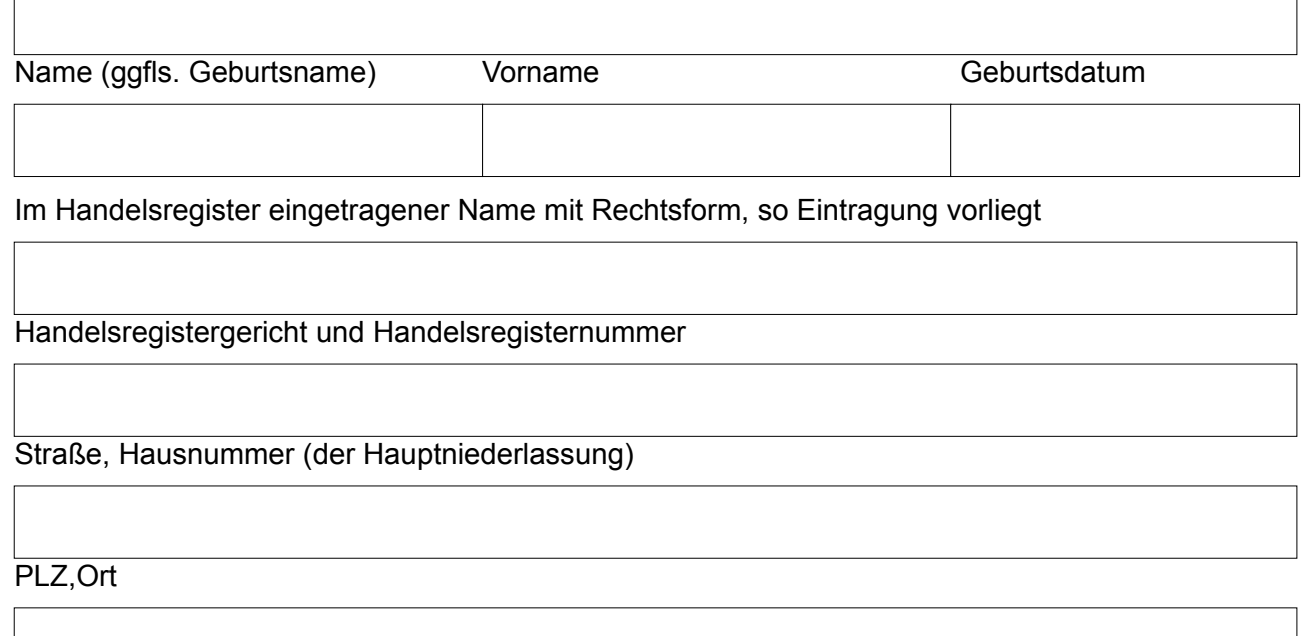

٦

## **2.2.** Der/die nachfolgend aufgeführte Mitarbeiter/-in wirkt ab

(Datum einfügen)

nicht mehr unmittelbar bei der Beratung und Vermittlung mit und ist daher aus dem Vermittler-Register zu löschen

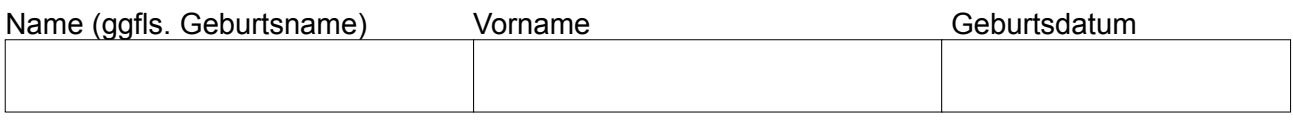

## **Datenschutzrechtlicher Hinweis:**

Ihre personenbezogenen Daten werden zur Bearbeitung des Antrags auf Löschung in das Finanzanlagenvermittlerregister von der IHK Pfalz (Rheinallee 18-20, 67071 Ludwigshafen; Kontakt des Datenschutzbeauftragten: datenschutz@pfalz.ihk24.de) verarbeitet. Weitere Informationen zur Verarbeitung Ihrer Daten finden Sie unter [www.ihk.de/pfalz/informationspflichten](http://www.pfalz.ihk24.de/informationspflichten) oder können Sie postalisch bei der IHK Pfalz anfordern**.**

Ich versichere die Richtigkeit und Aktualität der vorstehenden Angaben sowie der eingereichten Unterlagen. Ich erkläre zugleich, dass ich jede Veränderung meiner Tätigkeit und meiner persönlichen und beruflichen Verhältnisse mit Relevanz für den Inhalt des Registers unverzüglich der IHK mitteile.

 $\overline{a}$ 

Ort, Datum Firmenstempel / rechtsverbindliche Unterschrift